## Communications Data Group: Reporting

CDG's Reporting module helps you make the most of your data by giving you an easy way to create custom queries for your database information and produce analytics and reports from the query results.

## **OVERVIEW**

CDG's Reporting module is a web-based query creation application that allows you to quickly set up database queries through easy-to-use "Views" and define the output that is created from the query results. Whether you need to create a custom report, a Business Intelligence gadget, or a targeted email campaign, Reporting can do it all.

Reporting works with all of CDG's applications: MBS, BDS-I, and Mediation, as well as modules associated with these applications, such as the MBS Ticketing, Network Elements, and Workflow modules.

## **REPORTING FEATURES**

- Create queries for a variety of categories using the query selection criteria or create custom queries.
- Use queries to generate reports, create Business Intelligence gadgets, develop email campaigns, or define updates.
- Set up public queries with update or read-only access, or create a private query.
- Set up common queries with different parameters.
- Create runtime prompts.
- Use Reporting to find errors or problems (i.e. checking to make sure business rules are being followed) and email the results to specific groups or individuals.

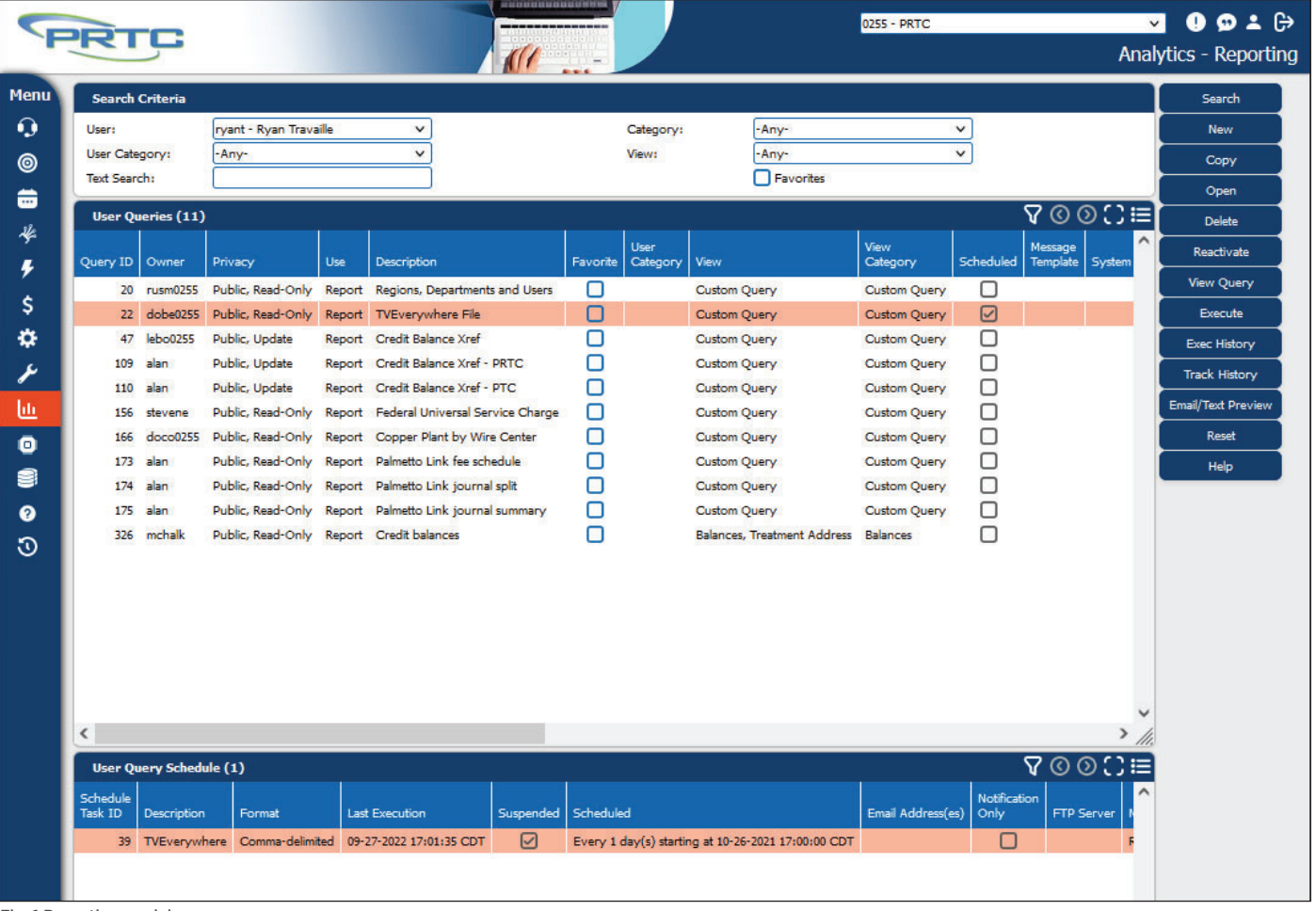

Fig. 1 Reporting module

888-234-4443 INFO@CDG.WS WWW.CDG.WS

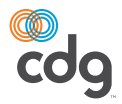

## **MAKES QUERIES EASY**

Reporting makes querying your database something anyone can do. Our easy-to-use "Views" provide an intuitive way to select the information to include, order your data and create prompts. You simply

select what you need, and the system creates the SQL query. You can also write your own custom SQL queries, if you or your staff have SQL experience.

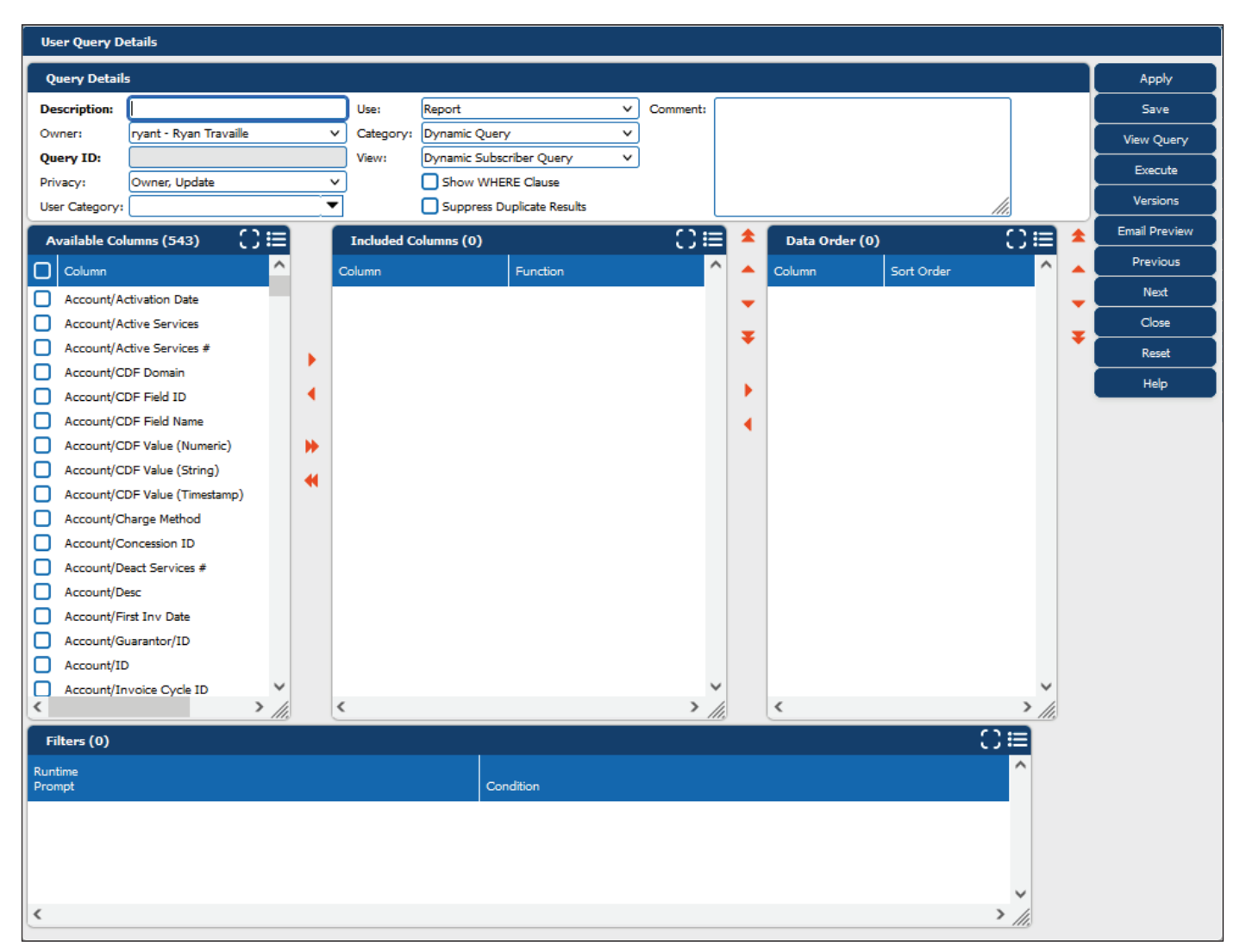

Fig. 2 Query Setup is Made Easy Through the User Query Details Screen